Prof. Dr. Stephan Kleuker Hochschule Osnabrück Fakultät Ing.-Wissenschaften und Informatik - Software-Entwicklung -

Sommersemester 2024 **7. Aufgabenblatt**

## **Aufgabe 0.7 (0 Punkte)**

Geben Sie das Lösungswort des Quiz aus der Lernnotiz an.

## **Aufgabe 16 (8 Punkte)**

Laden Sie von der Web-Seite der Veranstaltung das Projekt qsAufgabeCucumberWunschliste. Das Projekt enthält die nachfolgende Datei mit einem Feature und mehreren Szenarien. Ihre Aufgabe besteht darin, eine neue Klasse Wunschliste mit Hilfe von Cucumber zu realisieren. Neben der Wunschliste müssen dazu weiterhin alle Step Definitions in einer eigenen Klasse umgesetzt werden, so dass letztendlich der hier spezifizierte Abnahmetest läuft. Die Tests werden mit der gegebenen Klasse StartTests gestartet.

Natürlich können Sie die Klassen der Java-Collection-Bibliothek, wie Map und List, nutzen.

```
# language: de
Funktionalität: Anlegen und Bearbeiten einer Wunschliste
    Als einfache nutzende Person
    um meine Wünsche festzuhalten
    möchte ich die Möglichkeit haben, eine bearbeitbare Wunschliste zu erhalten.
```
# zeilenweise benutzte Listen, beginnend mit Listennamen

## Grundlage:

Gegeben seien die folgenden Listen:

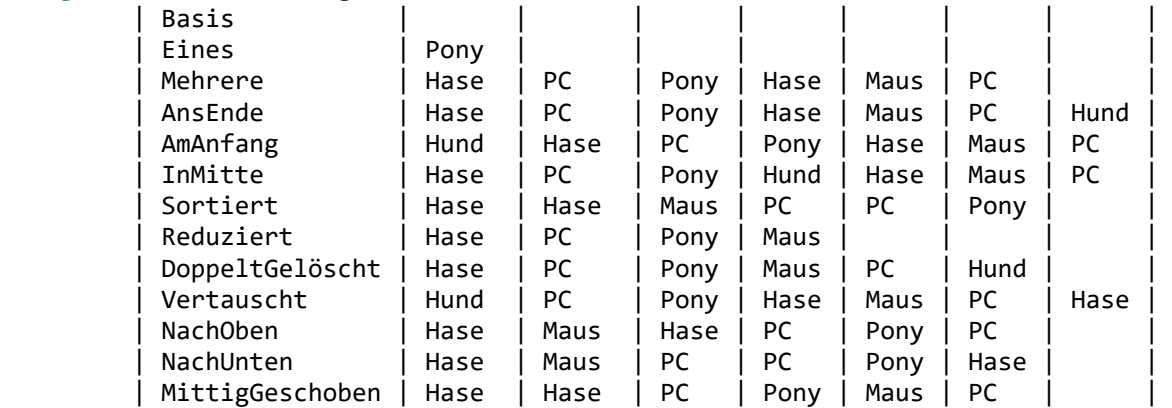

- Szenario: Wunschliste erstellen Wenn ich eine neue Wunschliste erstelle Dann erhalte ich die Liste "Basis" mit 0 Elementen
- Szenario: Erster Wunsch Gegeben sei die Wunschliste "Basis" Wenn ich meinen Wunsch "Pony" hinzufüge Dann erhalte ich die Liste "Eines" mit 1 Elementen
- Szenario: Neuer Wunsch ans Ende Gegeben sei die Wunschliste "Mehrere" Wenn ich meinen Wunsch "Hund" am Ende hinzufüge Dann erhalte ich die Liste "AnsEnde" mit 7 Elementen
- Szenario: Neuer Wunsch an Anfang Gegeben sei die Wunschliste "Mehrere" Wenn ich meinen Wunsch "Hund" am Anfang hinzufüge Dann erhalte ich die Liste "AmAnfang" mit 7 Elementen

Sommersemester 2024 **7. Aufgabenblatt**

Szenario: Neuer Wunsch an beliebige Position Gegeben sei die Wunschliste "Mehrere" Wenn ich meinen Wunsch "Hund" an der Position 4 hinzufüge Dann erhalte ich die Liste "InMitte" mit 7 Elementen

Szenario: Neuer Wunsch an zu große Position Gegeben sei die Wunschliste "Mehrere" Wenn ich meinen Wunsch "Hund" an der Position 8 hinzufüge Dann erhalte ich die Liste "AnsEnde" mit 7 Elementen

Szenario: Neuer Wunsch an zu kleine Position Gegeben sei die Wunschliste "Mehrere" Wenn ich meinen Wunsch "Hund" an der Position 0 hinzufüge Dann erhalte ich die Liste "AmAnfang" mit 7 Elementen

Szenario: Wunschliste sortieren lassen Gegeben sei die Wunschliste "Mehrere" Wenn ich die Liste sortieren lasse Dann erhalte ich die Liste "Sortiert" mit 6 Elementen

Szenario: doppelte aus Wunschliste entfernen Gegeben sei die Wunschliste "Mehrere" Wenn ich doppelte aus der Liste entfernen lasse Dann erhalte ich die Liste "Reduziert" mit 4 Elementen

Szenario: existierenden Wunsch löschen Gegeben sei die Wunschliste "AnsEnde" Wenn ich den Wunsch "Hund" löschen lasse Dann erhalte ich die Liste "Mehrere" mit 6 Elementen

Szenario: mehrfach existierenden Wunsch löschen Gegeben sei die Wunschliste "AnsEnde" Wenn ich den Wunsch "Hase" löschen lasse Dann erhalte ich die Liste "DoppeltGelöscht" mit 6 Elementen

Szenario: nicht existierenden Wunsch löschen Gegeben sei die Wunschliste "AnsEnde" Wenn ich den Wunsch "Hose" löschen lasse Dann erhalte ich die Liste "AnsEnde" mit 7 Elementen

Szenario: existierende Elemente vertauschen Gegeben sei die Wunschliste "AnsEnde" Wenn ich die Wünsche an den Positionen 1 und 7 vertausche Dann erhalte ich die Liste "Vertauscht" mit 7 Elementen

Szenario: nicht existierendes Element als Ausgangspunkt vertauschen Gegeben sei die Wunschliste "AnsEnde" Wenn ich die Wünsche an den Positionen 8 und 7 vertausche Dann erhalte ich die Liste "AnsEnde" mit 7 Elementen

Szenario: nicht existierendes Element als Endpunkt vertauschen Gegeben sei die Wunschliste "AnsEnde" Wenn ich die Wünsche an den Positionen 1 und 8 vertausche Dann erhalte ich die Liste "AnsEnde" mit 7 Elementen